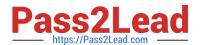

# N ONPROFIT-CLOUD-CONSULTANTQ&As

Salesforce Certified Nonprofit Cloud Consultant

# Pass Salesforce NONPROFIT-CLOUD-CONSULTANT Exam with 100% Guarantee

Free Download Real Questions & Answers **PDF** and **VCE** file from:

https://www.pass2lead.com/nonprofit-cloud-consultant.html

100% Passing Guarantee 100% Money Back Assurance

Following Questions and Answers are all new published by Salesforce
Official Exam Center

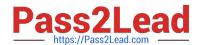

# https://www.pass2lead.com/nonprofit-cloud-consultant.html 2024 Latest pass2lead NONPROFIT-CLOUD-CONSULTANT PDF and VCE dumps Download

- Instant Download After Purchase
- 100% Money Back Guarantee
- 365 Days Free Update
- 800,000+ Satisfied Customers

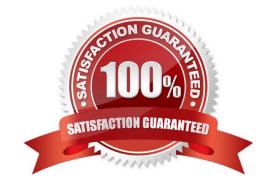

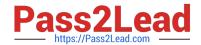

## https://www.pass2lead.com/nonprofit-cloud-consultant.html 2024 Latest pass2lead NONPROFIT-CLOUD-CONSULTANT PDF and VCE dumps Download

#### **QUESTION 1**

A nonprofit has a membership program it wants to manage in Salesforce.

What are two items the consultant needs to configure so the membership rollups in NPSP work properly?

- A. Create a custom field for Membership Amount and select it for membership rollups.
- B. Select the membership record type for membership rollups.
- C. Create an Opportunity record type for memberships.
- D. Set a grace period for memberships.

Correct Answer: BC

#### **QUESTION 2**

A developer needs to create a custom Apex class in the TDTM framework. Which sets of steps should the developer take?

- A. Create the Visualforce page, test class, and a Trigger Handler record
- B. Create the Apex class, test class, and Trigger Handler record
- C. Create the Apex trigger, test class, and Trigger Handler record
- D. Create the Lightning component, test class, and Trigger Handler record

Correct Answer: B

#### **QUESTION 3**

A donor donates \$500 to a nonprofit that is matched by his employer. How are the hard credits and soft credits listed in NPSP?

- A. The donor has a hard credit of \$500 and a soft credit of \$500, and the employer has a hard credit of \$500
- B. The donor has a soft credit of \$500 and the employer has a hard credit of \$500
- C. The donor has a hard credit of \$500, the employer has a hard credit of \$500, and there are no soft credits
- D. The donor has a hard credit of \$500 and the employer has a soft credit of \$500

Correct Answer: B

#### **QUESTION 4**

During the Build phase of a project, one line of business requests the addition of a new field that is essential for its

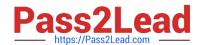

## https://www.pass2lead.com/nonprofit-cloud-consultant.html 2024 Latest pass2lead NONPROFIT-CLOUD-CONSULTANT PDF and VCE dumps Download

business process. A different line of business objects to the request and says that this field is unnecessary and will result in duplicate data.

How should the consultant handle this?

- A. Fulfill the request and add the field, but create a separate page layout so the field is only visible to the line of business that made the request.
- B. Use the established governance committee for discussion and resolution.
- C. Work quickly to negotiate between the two groups and resolve the issue before it escalates to the executive sponsors.
- D. Add the field into a sandbox to test and validate expected outcomes.
- E. Remove themselves from the discussion and suggest that the two business line leaders meet to make a decision.

Correct Answer: A

#### **QUESTION 5**

A community foundation administers a scholarship fund that awards multiple scholarships a year. The foundation wants to use Nonprofit Cloud to track and review applications and record the scholarship recipients, award amounts, and dates. What should a consultant recommend to meet the requirement?

- A. Use the Grant Opportunity Record Type and the Primary Contact field for the recipient in NPSP.
- B. Set up the Outbound Funds Module and connect the Funding Request to Contacts for the recipient.
- C. Set up the Program Management Module and use Program Cohort with Program Engagement for the recipient.
- D. Create an Opportunity Record Type for Scholarships and Primary Contact field for the recipient in NPSP.

Correct Answer: B

NONPROFIT-CLOUD-CONSULTANT PDF Dumps NONPROFIT-CLOUD-CONSULTANT Practice Test

NONPROFIT-CLOUD-CONSULTANT Exam Questions